**Узнать результаты ЕГЭ:**

- на официальном информационном портале ЕДИНОГО ГОСУДАРСТВЕННОГО ЭКЗАМЕНА по ссылке:

<https://checkege.rustest.ru/>

- на портале ЕПГУ в личном кабинете по ссылке:

<https://www.gosuslugi.ru/>

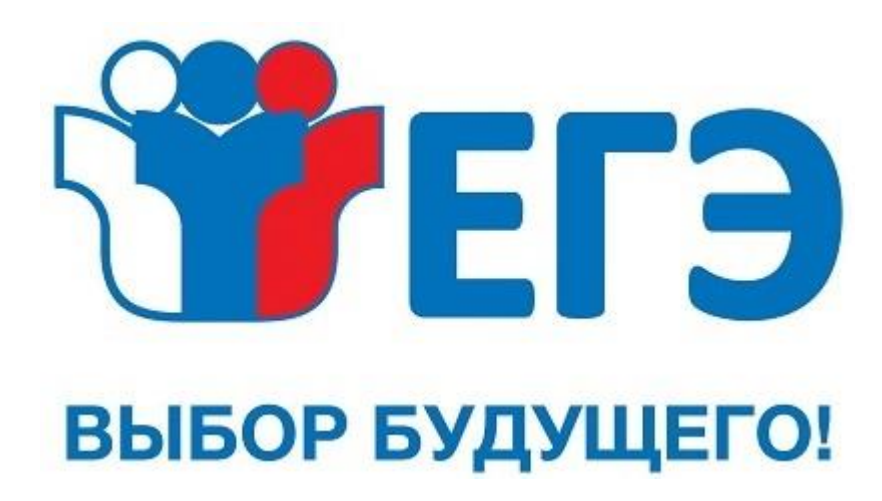